**VIRTUAL<sup>®</sup>** AINING

้บริษัท ฝึกอบรมและสัมมนาธรรมนิติ จำกัด

สงวนลิขสิทธิ์ รหัสหลักสูตร 21/2320Z

ผูทำบัญชี : บัญชี 6 ชั่วโมง ผูสอบบัญชี : บัญชี 6 ชั่วโมง

จัดอบรมหลักสูตรออนไลน์ <mark>ผ่าน ดา</mark> zoom

หามบันทึกเทป รวมถึงอุปกรณอิเล็กทรอนิกสทุกชนิด

หลักสตรนี้จะมีการบันทึกเสียงและภาพของผู้เข้าอบรมทุกคนตลอดระยะเวลาการอบรมเพื่อใช้เป็นหลักฐานในการนำส่งสภาวิชาชีพบัณชี

# **การบันทึกบัญชีสินทรัพย์ดิจิทัลในยุค Digital Economy**

# **หัวข้อสัมมนา**

#### **1.วิธีลงทุนสินทรัพย์ดิจิทัล (Digital Asset) หรือเงินดิจิตอล**

- เงินตราดิจิทัล (Cryptocurrency) เช่น บิทคอยน์ (Bitcoin: BTC) อีเธอร์เรียม (Ether: ETH)
- เหรียญดิจิทัล (Cryptotoken) หรือ โทเคนดิจิทัล (Digital Token)
- สกุลเงินดิจิทัล
	- (Retail central bank digital currency: retail CBDC)

#### **2. เทคโนโลยีและธุรกรรมในโลกเศรษฐกิจดิจิทัล (Digital Economy) ที่นักบัญชีต้องทราบ**

- Payment Tokens Asset Tokens
	-
- Initial Coin Offering (ICO) Security Token
- Crypto Assets XRP Utility Token
- Blockchain
- Cryptocurrencies Exchanges
- Non-fungible token (NFT)
- **3. มาตรฐานการบัญชีที่เกี่ยวข้องสินทรัพย์ดิจิทัลหรือเงินดิจิตอล**
	- TAS 1 การนำเสนองบการเงิน
	- TAS 2 สินค้าคงเหลือ
	- TFRS 13 การวัดมูลค่ายุติธรรม
	- TAS 38 สินทรัพย์ไม่มีตัวตน
	- TAS 21 ผลกระทบของการเปลี่ยนแปลงในอัตราแลกเปลี่ยน เงินตราต่างประเทศ
	- TFRS9 เครื่องมือทางการเงิน
- **4. รายการทางการค้าที่นักบัญชีต้องทำความเข้าใจ**

#### **ตามหลัก Conservative Accounting**

- ผลประโยชน์ที่ได้รับจากการลงทุนสินทรัพย์ดิจิทัลหรือเงินดิจิตอล
- เกณฑ์ที่ใช้ในการกำหนดมูลค่าของสิ่งตอบแทน

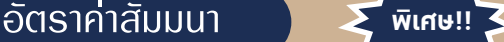

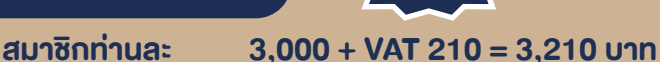

### บุคคลทั่วไปทานละ 3,500 + VAT 245 = 3,745 บาท

"รับชำระเงินผานระบบ QR CODE หรือโอนเงินผานธนาคารเทานั้น"

Promotion **เข้าอบรม <sup>2</sup>ท่าน** ลด 500 บาท **เข้าอบรม <sup>3</sup>ท่าน** ลด 1,000 บาท (ราคายังไมรวม VAT/ใบเสร็จรับเงินฉบับเดียวกัน/ไมรวมโปรโมชั่นอื่น)

- มูลค่าของสินทรัพย์
- มูลค่ารวมของสิ่งตอบแทนและการชําระเงิน
- **5. รายการค้าและการบันทึกบัญชีที่เกี่ยวข้องกับสินทรัพย์ดิจิทัล หรือเงินดิจิตอล**
	- การซื้อ-ขาย หรือ การเทรด (Trading)
	- การรับรู้กำไรขาดทุน
	- การวัดมูลค่ายุติธรรม
	- การกำหนดอายุการให้ประโยชน์
	- การบันทึกบัญชีทั้งหมดตามมาตรฐานการรายงานทางการเงิน และแนวปฏิบัติที่อาจเกิดขึ้น
- **6. กรณีศึกษาและการเปิดเผยข้อมูลการลงทุนในสินทรัพย์ดิจิทัล**
- **7. คุณธรรม จริยธรรมและจรรยาบรรณของผู้ประกอบวิชาชีพบัญชี**

#### **วิทยากร**

# ดร.ธนาดล รักษาพล

- นักวิชาการคณะกรรมการกำหนดมาตรฐานการบัญชี สภาวิชาชีพบัญชีในพระบรมราชูกัมภ์
- ผูสอบบัญชีรับอนุญาต
- อาจารยพิเศษมหาวิทยาลัยเอกชนชื่อดังและ ที่ปรึกษาบริษัท เอกชนชั้นนำ

# กำหนดการสัมมนา

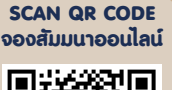

#### **วันพุธที่ 11 พฤษภาคม 2565**

เวลา 09.00 - 16.30 น.

# เงื่อนไขการอบรม

- $\blacktriangleright$  ผู้เรียนต้องมี User Zoom ส่วนตัว
- $\triangleright$  ห้ามบันทึกภาพ วีดีโอ แชร์ หรือนำไปเผยแพร่
- $\triangleright$  ชำระเงินผ่านระบบ QR Code หรือโอนเงินผ่านธนาคาร
- ผู้เข้าอบรมสามารถสอบถามคำถามได้ระหว่างการอบรม
- $\blacktriangleright$  มีคอมพิวเตอร์หรืออุปกรณ์ที่เชื่อมต่อระบบเครือข่าย อินเตอร์เน็ตได้ไม่ต่ำกว่า 10 mb

สำรองที่นั่งออนไลน์ที่ www.dst.co.th โทรศัพท์ 02-555-0700 กด 1, Mobile 086-307-2136

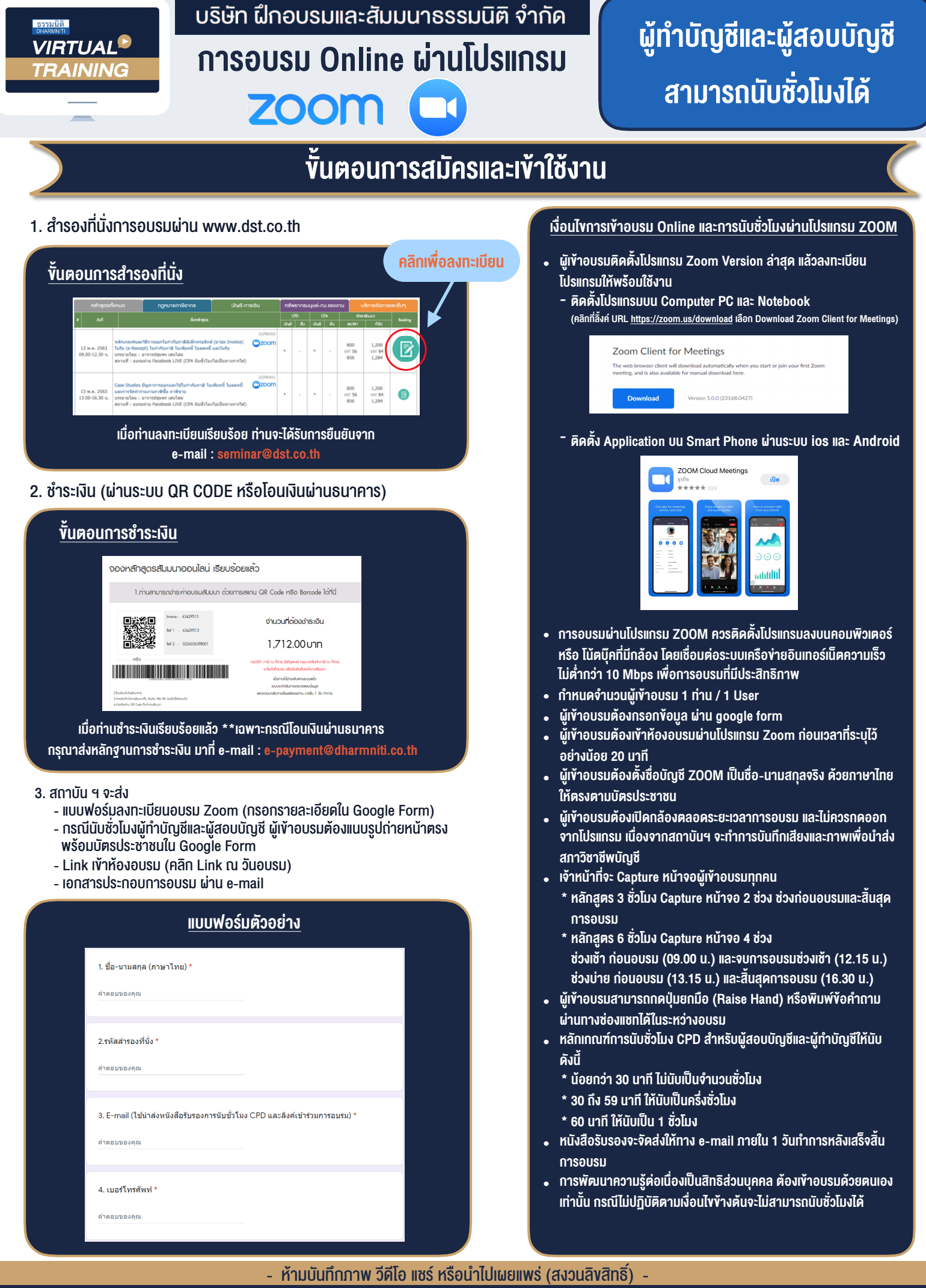

**สํารองที่นั่งออนไลน์ที่ www.dst.co.th Call center 02-555-0700 กด 1 ,02-587-6860-4**